# Quantum.

# StorNext in the Cloud 1.0 Release Notes

#### Contents

| Overview                               | . 2 |
|----------------------------------------|-----|
| Features                               | 2   |
| Prerequisites                          | . 3 |
| Windows and Linux Client Compatibility |     |
| Upgrades                               |     |
| Known Issues                           |     |
| Contacting Quantum                     | 6   |

© 2022 Quantum Corporation. All rights reserved. Your right to copy this manual is limited by copyright law. Making copies or adaptations without prior written authorization of Quantum Corporation is prohibited by law and constitutes a punishable violation of the law. ActiveScale, DXi, DXi Accent, FlexSync, FlexTier, iLayer, Lattus, Quantum, The Quantum Logo, QXS, Scalar, StorNext, SuperLoader, Vision, and Xcellis are either registered trademarks or trademarks of Quantum Corporation and its affiliates in the United States and/or other countries. All other trademarks are the property of their respective owners. Quantum specifications are subject to change.

June 2022 6-69030-01, Rev. A

### Overview

**StorNext in the Cloud** is a fully operational StorNext instance that is hosted virtually in the cloud. It is currently supported for Amazon Web Services and is sold in the AWS Marketplace

Deploying StorNext in AWS involves creating unique EC2 instances backed by EBS storage that are then clustered together into a distributed file system. In general, performance correlates to the number of instances in your cluster, where higher instance counts equate to higher throughput and IOPS. Before creating your StorNext cloud cluster in AWS, consider the amount of storage and number of instances that you need for your environment and workflow.

When you subscribe to a StorNext in the Cloud product, you are provided a <u>CloudFormation</u> template (CFT). StorNext uses CloudFormation templates to launch a cluster into your AWS account. Before deploying a StorNext cluster, check your account's service quotas to ensure that there is enough capacity available to launch your selected instance type and the volumes used by the cluster. When you launch a CFT, the following is created:

- All the underlying AWS EBS volumes based upon the CFT you subscribe to.
  - **Note:** Modifying the type or size of the EBS volumes in the StorNext CFT will render the software not functional. Use the block device layout provided in the original CFT.
- A StorNext MDC instance.

Below are the supported AWS regions:

| Region                | Code                                                                                      |
|-----------------------|-------------------------------------------------------------------------------------------|
| Europe (Ireland)      | eu-west-1                                                                                 |
| US East (N. Virginia) | us-east-1  Note: The c5n.9xlarge instance type is not supported in the us-east-1e region. |
| US East (Ohio)        | us-east-2                                                                                 |
| US West (Oregon)      | us-west-2                                                                                 |

For additional information, see StorNext in the Cloud.

#### **Features**

StorNext in the Cloud current supports the following features:

- Runs on Amazon EC2.
- Leverages EBS, S3, Glacier and Deep Glacier storage.

# **Prerequisites**

You must have an active Amazon Web Services account to create a StorNext instance:

- · AWS account number and target region.
- IAM permissions for full access to EC2 and CloudFormation.
- · SSH key-pair for accessing a StorNext instance.
- Virtual Private Cloud (VPC) with at least one subnet configured in the target region.

# Windows and Linux Client Compatibility

- Your StorNext instance in AWS is deployed with StorNext 7.0.1 software.
- Only Windows and Linux clients in AWS are supported. See the <u>StorNext Compatibility Guide</u> for Windows and Linux client compatibility.

# Upgrades

Due to licensing constraints, upgrading your StorNext instance in AWS from StorNext 7.0.1 to StorNext 7.0.2 (or later) is not supported in StorNext in the Cloud version 1.0.

#### Related Product Release Notes

Visit the <u>Quantum Documentation Portal</u> to stay up-to-date with the other Quantum products in your environment.

## **Known Issues**

The following are the known issues for StorNext in the Cloud 1.0 as well as associated workarounds, where applicable.

#### Key Description Workaround

**SNIC-243** 

The StorNext Unified User Interface (UUI) **Nodes** > **CBA** > **Test CBA Connection** button does not display a green "success" message when the connection test passes.

This is a known issue that is not resolved in StorNext in the Cloud 1.0.

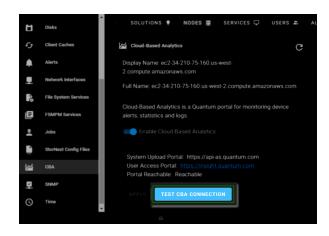

#### Key Description Workaround

**SNIC-245** 

The StorNext Unified User Interface (UUI) **Nodes** > **Time** page displays an error:

This is a known issue that is not resolved in StorNext in the Cloud 1.0.

Operation failure: This feature is not supported on this platform. (E-2003).

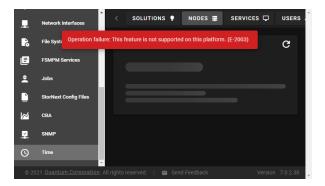

**SNIC-287** 

The StorNext Unified User Interface (UUI) Logs > Service > USBE log report displays a Request failed with code 0 message:

This is a known issue that is not resolved in StorNext in the Cloud 1.0.

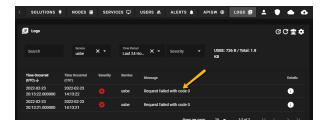

# SNIC-351 (also reference Bugzilla CR 46184). The StorNext software GUI automatically updates the media type for the \_adic\_backup class to match the first configured Storage Destination. There is an issue with the GUI when the default media type is Linear Tape Open (LTO) tape media and your system is configured with only an AWS storage destination.

LTO tape media.

By default, the GUI configures copy 1 on LTO and generates the following error:

**Note:** StorNext in the Cloud does not support

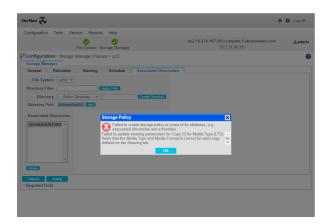

To work around the issue, click the **Steering** tab before you apply the policy to the relation point in the **Associated Directories** tab.

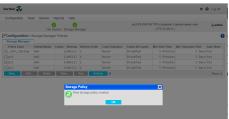

# **Contacting Quantum**

#### Contacts

For information about contacting Quantum, including Quantum office locations, go to:

https://www.quantum.com/aboutus/contactus/index.aspx

For further assistance, or for training opportunities, contact the Quantum Customer Support Center:

| Region                              | Support Contact                            |
|-------------------------------------|--------------------------------------------|
| North America                       | 1-800-284-5101 (toll free)                 |
|                                     | +1-720-249-5700                            |
| EMEA                                | +800-7826-8888 (toll free)                 |
|                                     | +49 6131 324 185                           |
| Asia Pacific                        | +800-7826-8887 (toll free)                 |
|                                     | +603-7953-3010                             |
| For worldwide support:              |                                            |
| https://www.quantum.com/serviceands | upport/get-help/index.aspx#contact-support |

### Comments

To provide comments or feedback about this document, or about other Quantum technical publications, send e-mail to:

doc-comments@quantum.com

# Quantum

Quantum technology, software, and services provide the solutions that today's organizations need to make video and other unstructured data smarter — so their data works for them and not the other way around. With over 40 years of innovation, Quantum's end-to-end platform is uniquely equipped to orchestrate, protect, and enrich data across its lifecycle, providing enhanced intelligence and actionable insights. Leading organizations in cloud services, entertainment, government, research, education, transportation, and enterprise IT trust Quantum to bring their data to life, because data makes life better, safer, and smarter. Quantum is listed on Nasdag (QMCO) and the Russell 2000® Index. For more information visit www.quantum.com.

www.quantum.com | 800-677-6268